## **Web Page Tutorial For Beginners**>>>CLICK HERE<<<

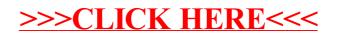